## Package 'stapler'

January 9, 2020

<span id="page-0-0"></span>Version 0.7.1

Title Simultaneous Truth and Performance Level Estimation

Description An implementation of Simultaneous Truth and

Performance Level Estimation (STAPLE) <doi:10.1109/TMI.2004.828354>. This method is used when there are multiple raters for an object, typically an image, and this method fuses these ratings into one rating. It uses an expectation-maximization method to estimate this rating and the individual specificity/sensitivity for each rater.

License GPL-3

Imports matrixStats, RNifti

Suggests knitr, rmarkdown, covr, testthat, spelling

Encoding UTF-8

LazyData true

ByteCompile true

Type Package

Maintainer John Muschelli <muschellij2@gmail.com>

VignetteBuilder knitr

URL <https://github.com/muschellij2/stapler>

BugReports <https://github.com/muschellij2/stapler/issues>

RoxygenNote 7.0.1

Language en-US

NeedsCompilation no

Author John Muschelli [aut, cre]

Repository CRAN

Date/Publication 2020-01-09 18:50:06 UTC

### <span id="page-1-0"></span>R topics documented:

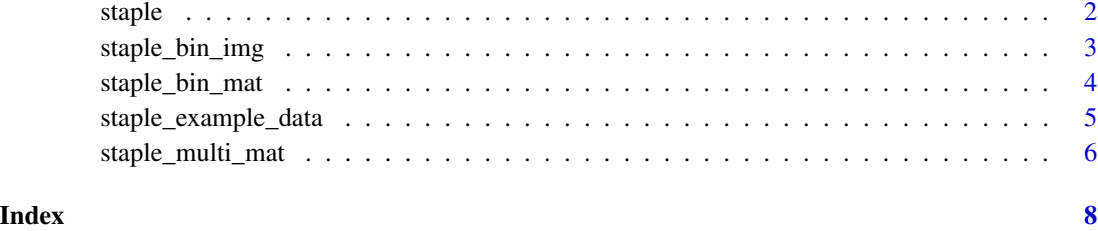

#### staple *Generic STAPLE Algorithm*

#### Description

Tries to do the correct STAPLE algorithm (binary/multi-class) for the type of input (array/matrix/list of images/filenames of images)

#### Usage

```
steple(x, ..., set\_orient = FALSE)## Default S3 method:
staple(x, ..., set_orient = FALSE)
## S3 method for class 'list'
staple(x, ..., set_orient = FALSE)
## S3 method for class 'character'
staple(x, ..., set_orient = FALSE)
## S3 method for class 'array'
staple(x, ..., set_orient = FALSE)
```
#### Arguments

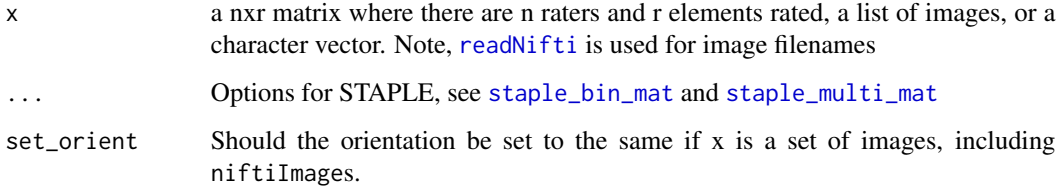

<span id="page-2-0"></span>staple\_bin\_img *Run STAPLE on a set of nifti images*

#### Description

Run STAPLE on a set of nifti images

#### Usage

```
staple_bin_img(x, set_orient = FALSE, verbose = TRUE, ...)
```

```
staple_multi_img(x, set_orient = FALSE, verbose = TRUE, ...)
```
#### Arguments

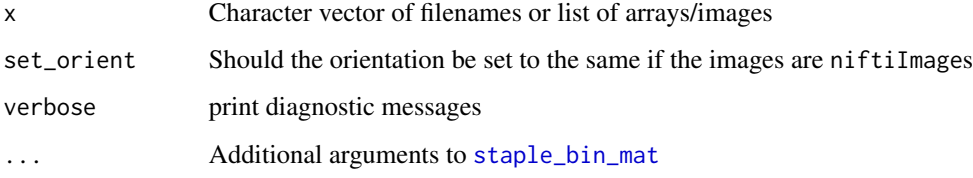

#### Value

A list similar to [staple\\_bin\\_mat](#page-3-1), but has a resulting image

#### Examples

```
n = 5r = 1000x = \text{lapply}(\text{seq}(n)), function(i) {
  x = rbinom(n = r, size = 1, prob = 0.5)
   array(x, dim = c(10, 10, 10))})
staple_out = staple_bin_img(x, set_orient = FALSE)
n = 5r = 1000x = \text{lapply}(\text{seq}(n)), function(i) {
   x = rbinom(n = r, size = 5, prob = 0.5)
   array(x, dim = c(10, 10, 10))})
staple_out = staple_multi_img(x, set_orient = FALSE)
```
<span id="page-3-1"></span><span id="page-3-0"></span>

#### Description

STAPLE on binary matrix

#### Usage

```
staple_bin_mat(
 x,
 sens_init = 0.99999,
 spec\_init = 0.99999,max\_iter = 10000,
 tol = .Machine$double.eps,
 prior = "mean",
 verbose = TRUE,
  trace = 10,
 drop_all_same = FALSE
\mathcal{L}
```
#### Arguments

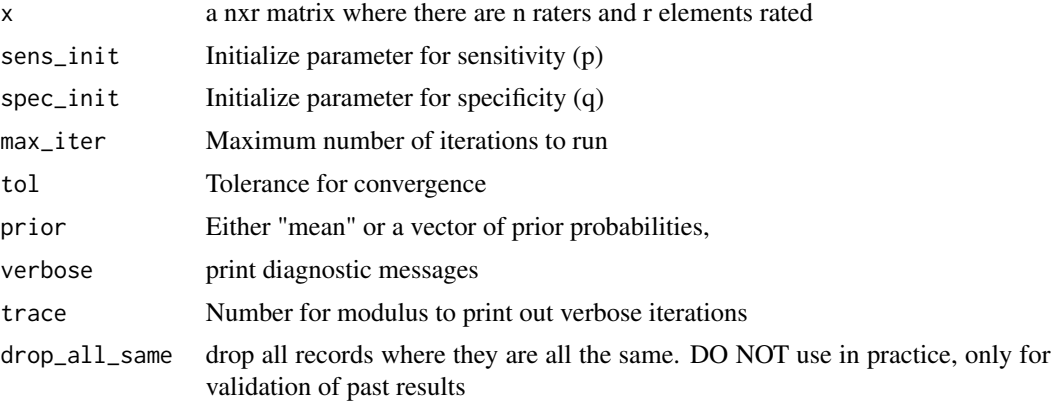

#### Value

List of output sensitivities, specificities, and vector of probabilities

#### Examples

```
n = 5r = 1000
sens = c(0.8, 0.9, 0.8, 0.5, 0.8)
spec = c(0.9, 0.75, 0.99, 0.98, 0.92)
suppressWarnings(RNGversion("3.5.0"))
```

```
set.seed(20171120)
n_1 = 200n_0 = r - n_1truth = c(rep(\emptyset, n_0), rep(1, n_1))pred_1 = rbinom(n = n, size = n_1, prob = sens)
pred_0 = rbinom(n = n, size = n_0, prob = spec)pred_0 = sapply(pred_0, function(n) {
   sample(c(rep(0, n), rep(1, n_0 -n)))
})
pred_1 = sapply(pred_1, function(n) {
   sample(c(rep(1, n), rep(0, n_1 -n)))
})
pred = rbind(pred_0, pred_1)
true_sens = colMeans(pred[ truth == 1, ])true_spec = colMeans(1-pred[ truth == 0, ])
x = t(pred)staple_out = staple_bin_mat(x)
testthat::expect_equal(staple_out$sensitivity,
c(0.781593858553476, 0.895868301462594,
0.760514086161722, 0.464483444340873,
0.765239314719065))
staple_out_prior = staple_bin_mat(x, prior = rep(0.5, r))
testthat::expect_equal(staple_out_prior$sensitivity,
c(0.683572080864211, 0.821556768891859,
0.619166852992802, 0.389409921992467, 0.67042085955546))
```
staple\_example\_data *STAPLE Example Data*

#### Description

STAPLE Example Data

#### Usage

```
staple_example_data()
```
#### Value

Character vector of filenames

#### Examples

staple\_example\_data()

#### <span id="page-5-1"></span><span id="page-5-0"></span>Description

STAPLE on Multi-class matrix

#### Usage

```
staple_multi_mat(
  x,
  sens_init = 0.99999,
  spec\_init = 0.99999,max_iter = 10000,
  tol = .Machine$double.eps,
 prior = "mean",
 verbose = TRUE,
  trace = 25,
  ties.method = c("first", "random", "last"),
  drop_all_same = FALSE
\mathcal{L}
```
#### Arguments

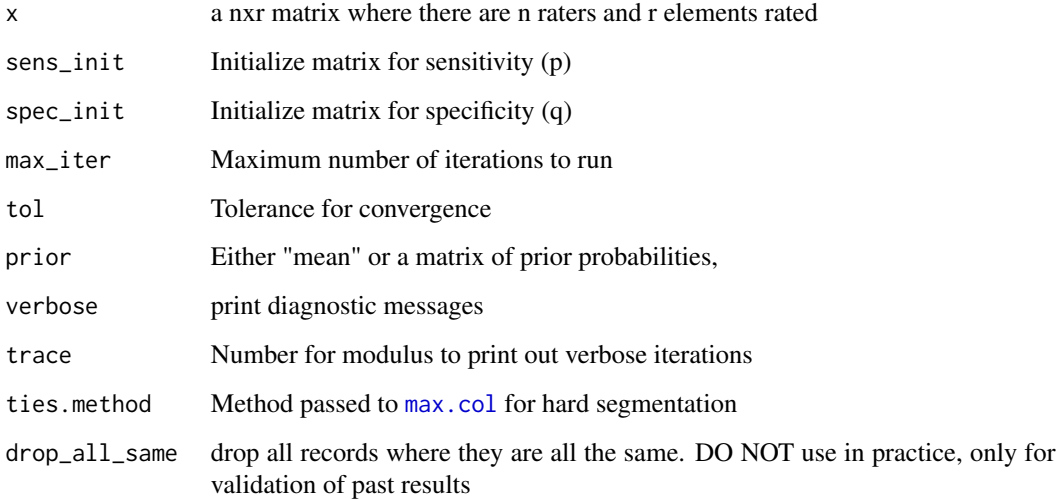

#### Value

List of matrix output sensitivities, specificities, and matrix of probabilities

staple\_multi\_mat 7

#### Examples

```
rm(list = ls())x = matrix(rbinom(5000, size = 5, prob = 0.5), ncol = 1000)sens_init = 0.99999
 spec_init = 0.99999
 max_iter = 10000
 tol = .Machine$double.eps
 prior = "mean"
 verbose = TRUE
 trace = 25ties.method = "first"
res = staple_multi_mat(x)
```
# <span id="page-7-0"></span>Index

max.col, *[6](#page-5-0)* readNifti, *[2](#page-1-0)* staple, [2](#page-1-0) staple\_bin\_img, [3](#page-2-0) staple\_bin\_mat, *[2,](#page-1-0) [3](#page-2-0)*, [4](#page-3-0) staple\_example\_data, [5](#page-4-0) staple\_multi\_img *(*staple\_bin\_img*)*, [3](#page-2-0) staple\_multi\_mat, *[2](#page-1-0)*, [6](#page-5-0)